## Whatsapp

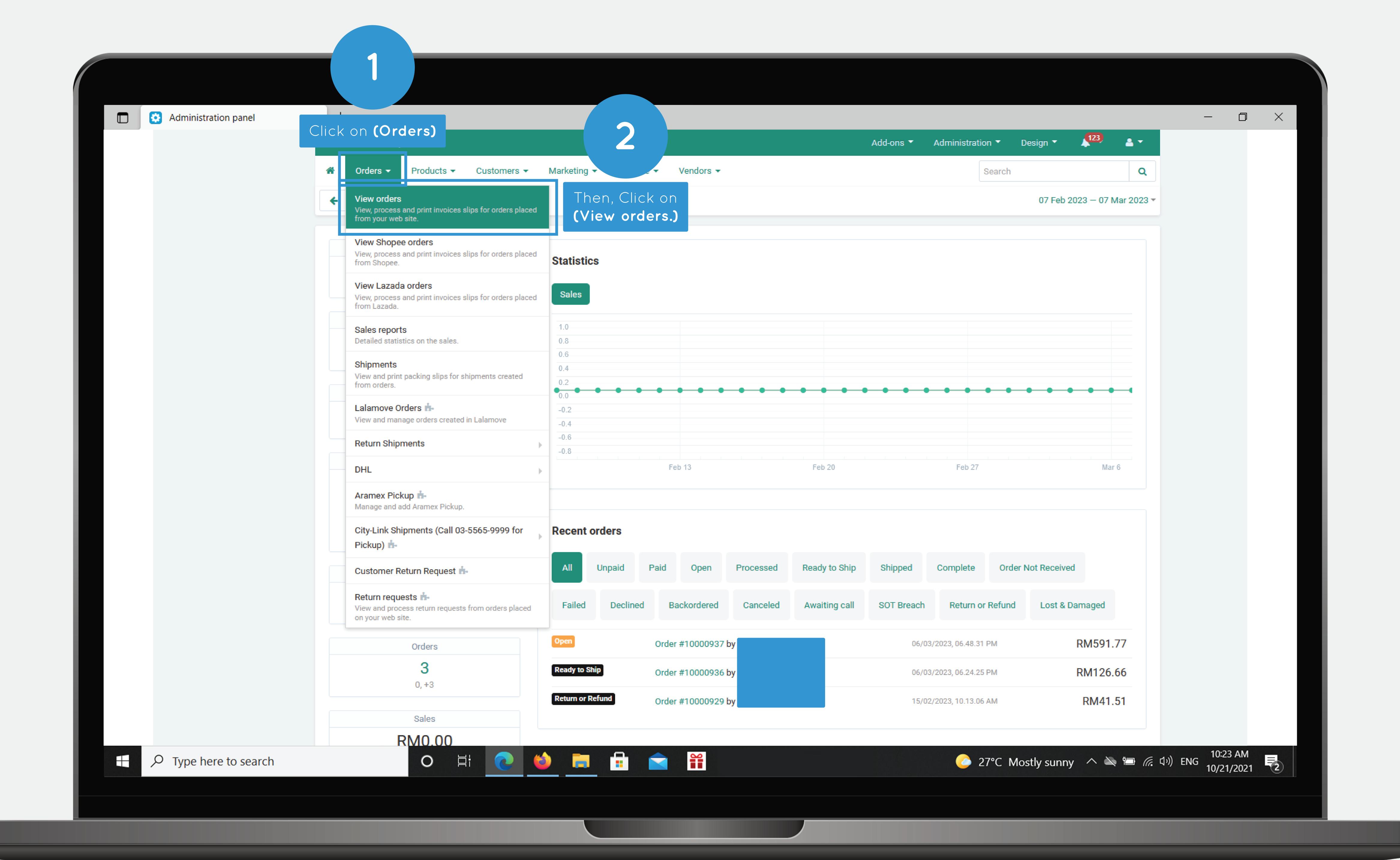

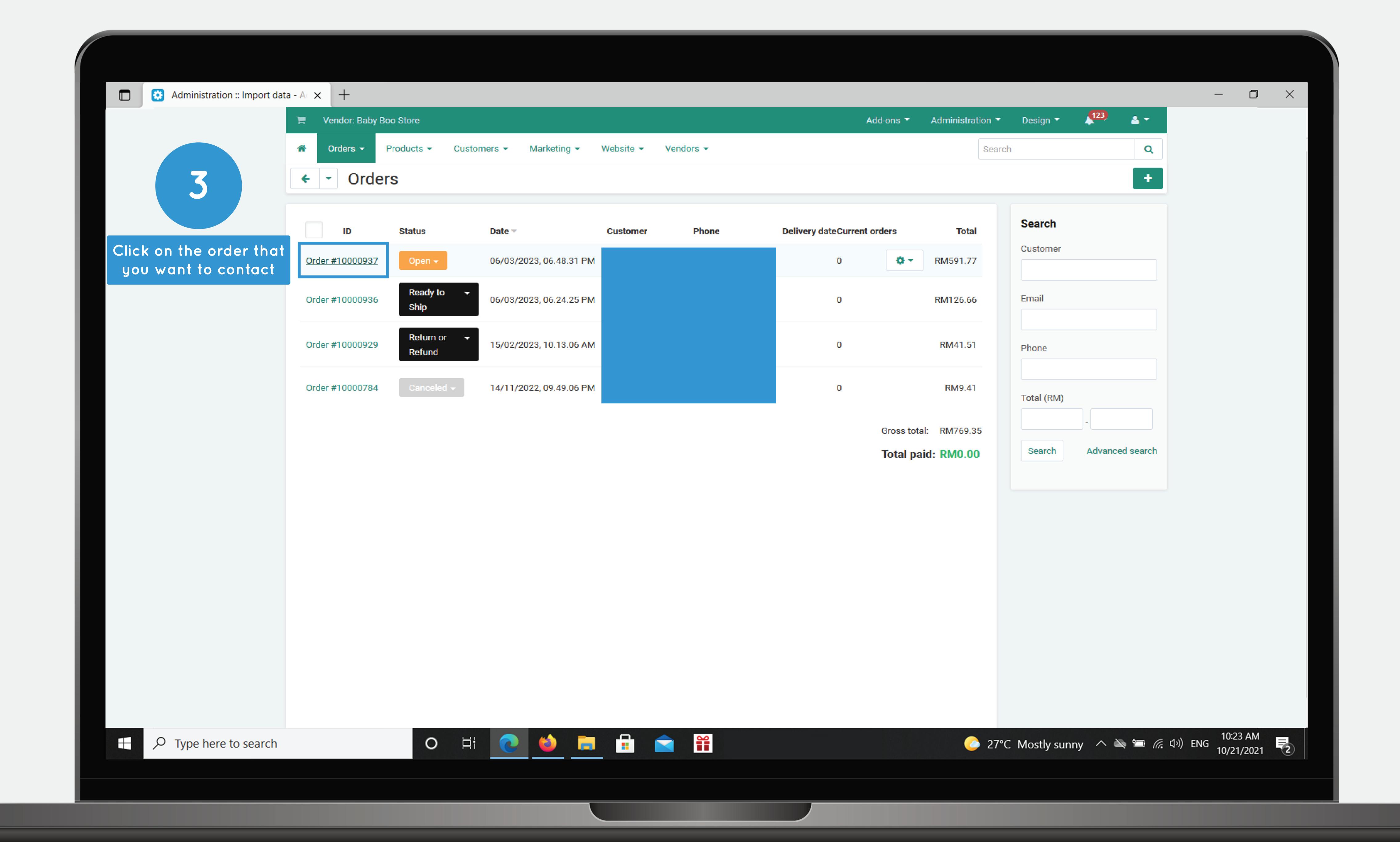

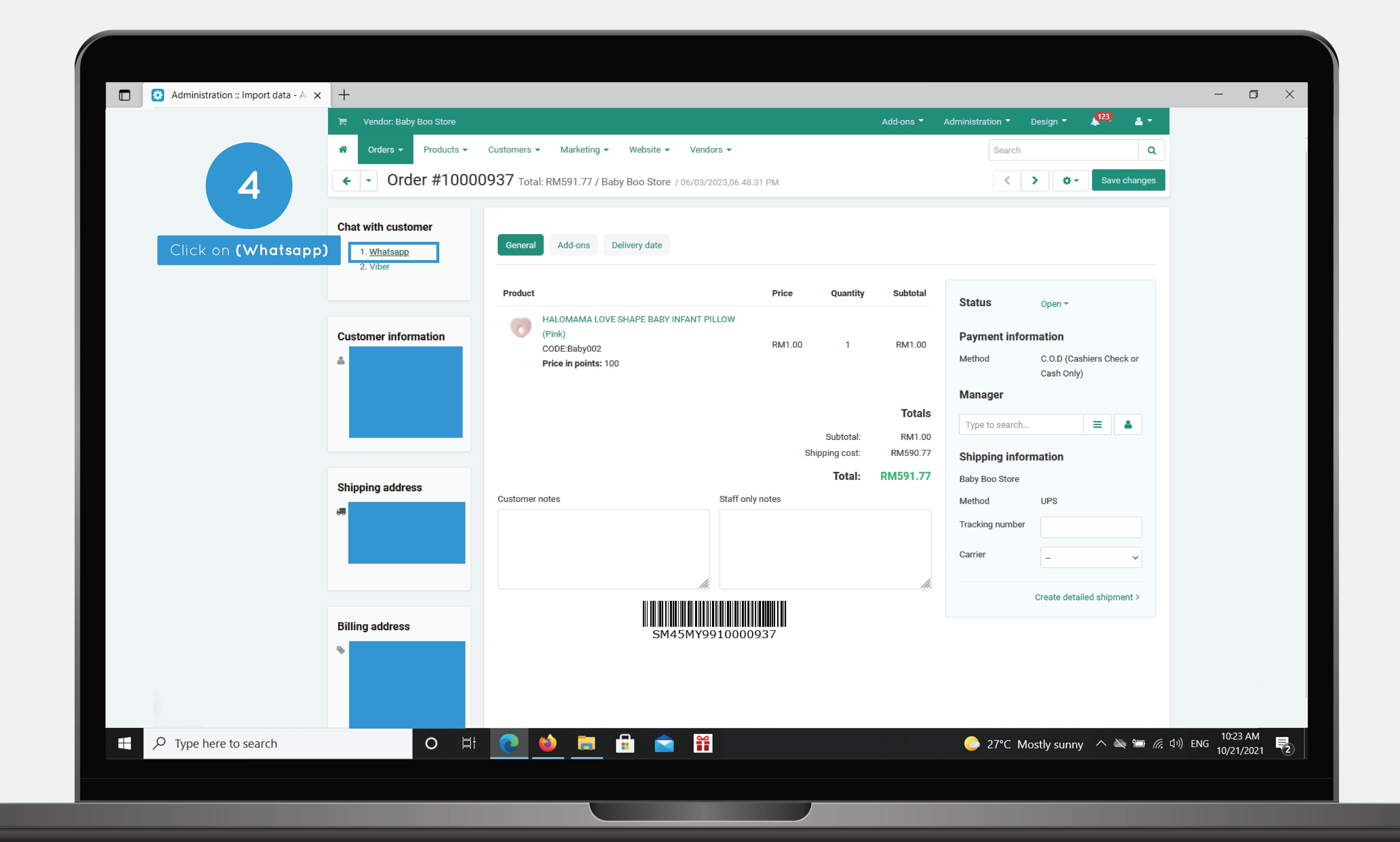

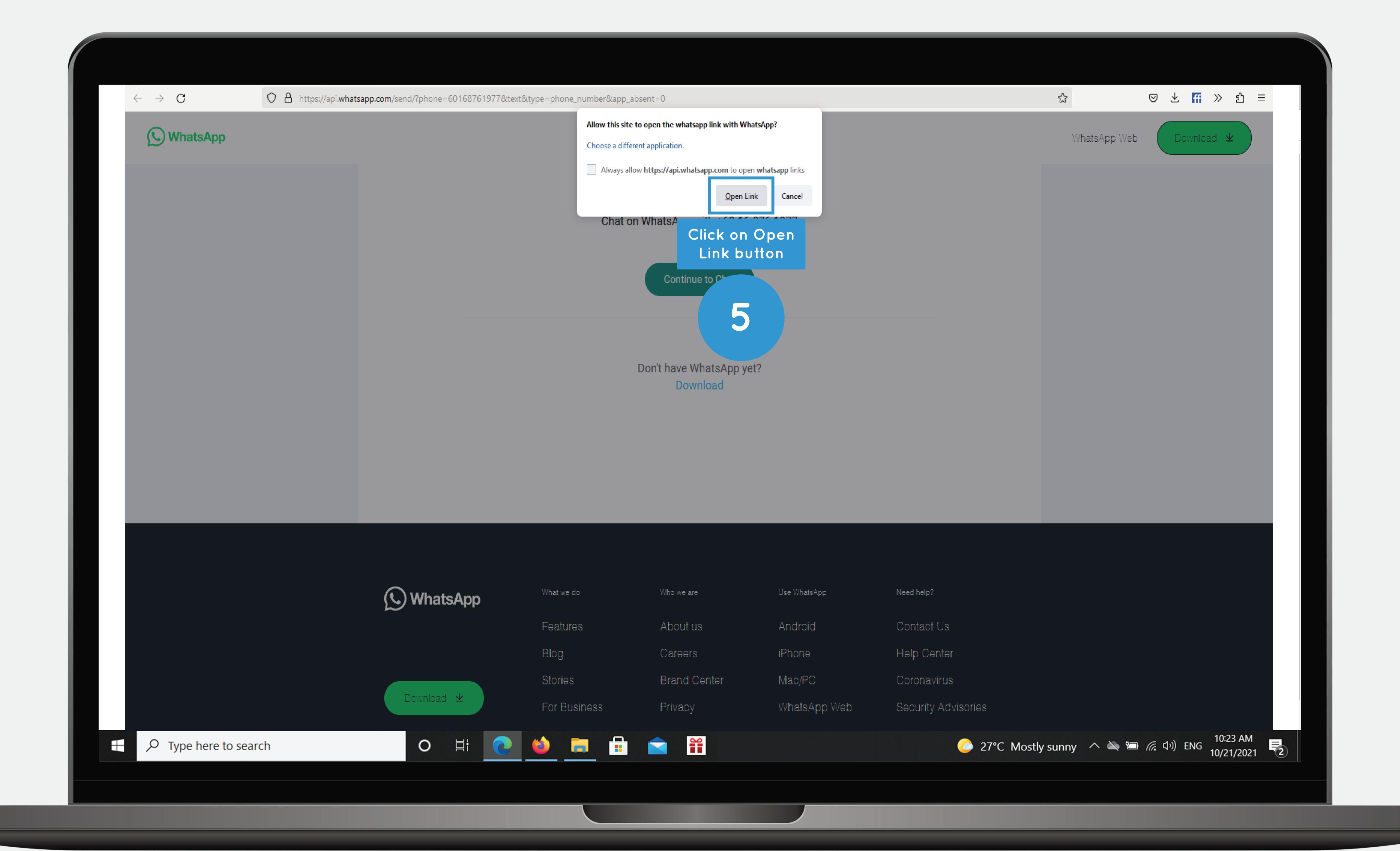

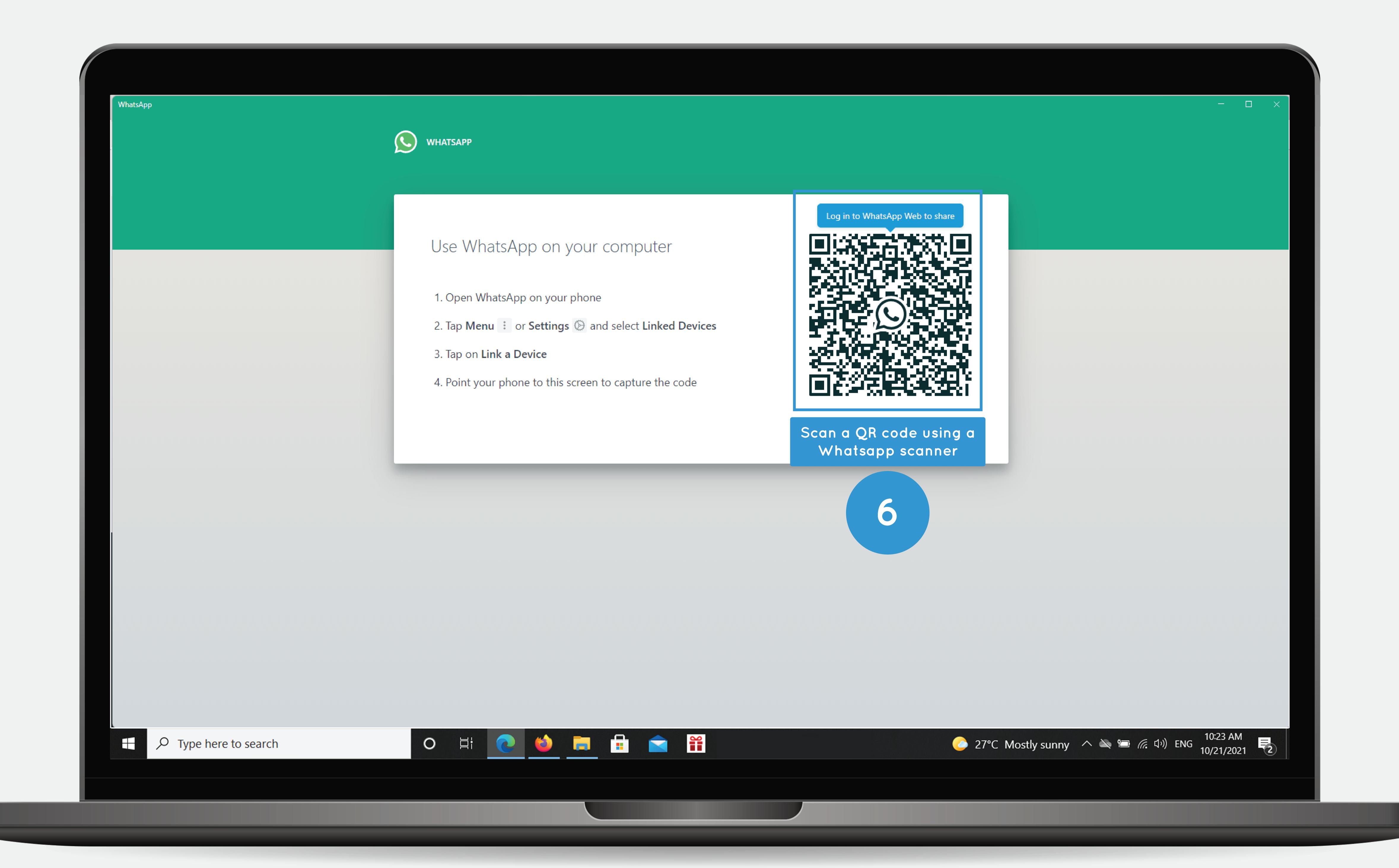

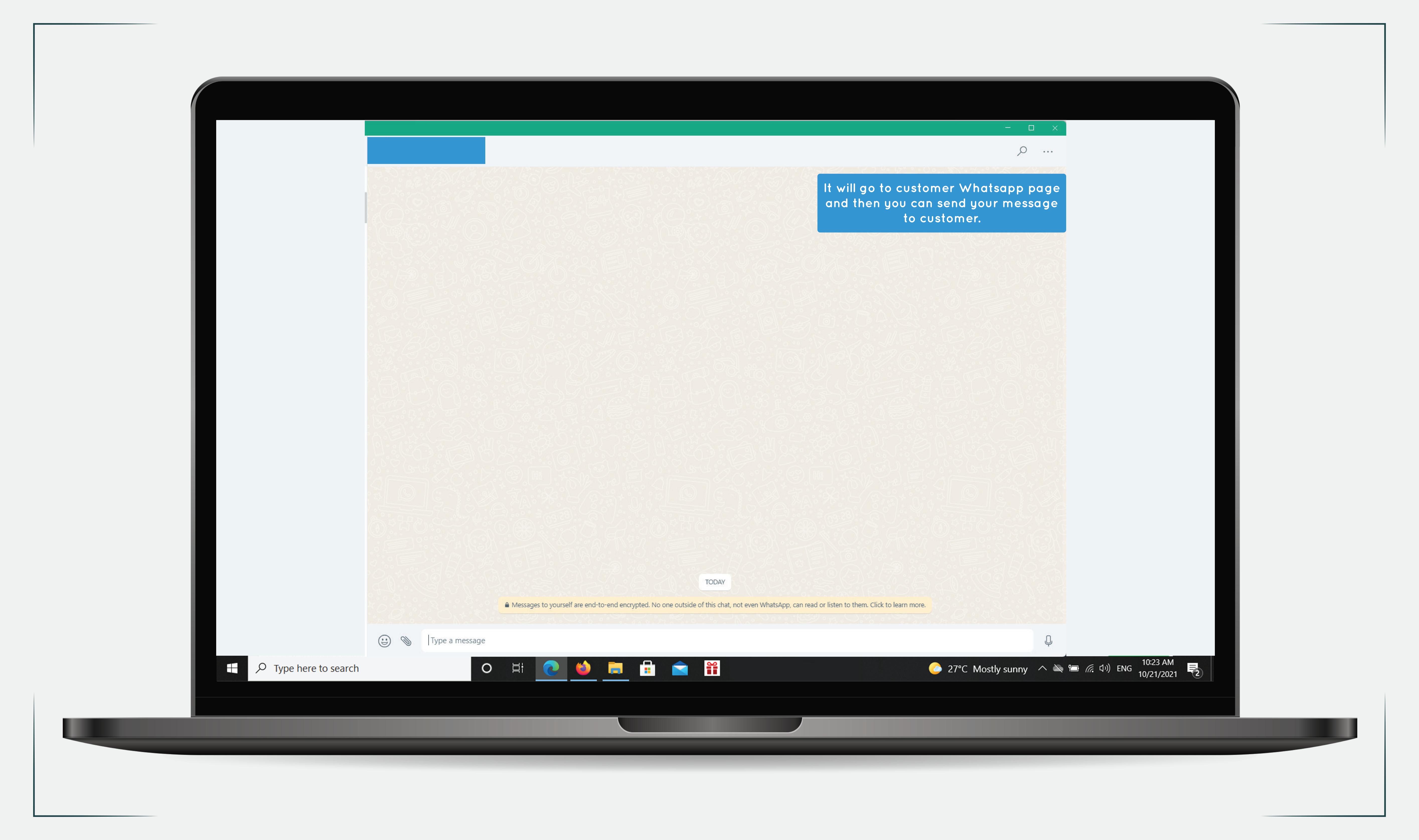

## 

To using Viber, make sure you have viber account and need to install the viber for desktop

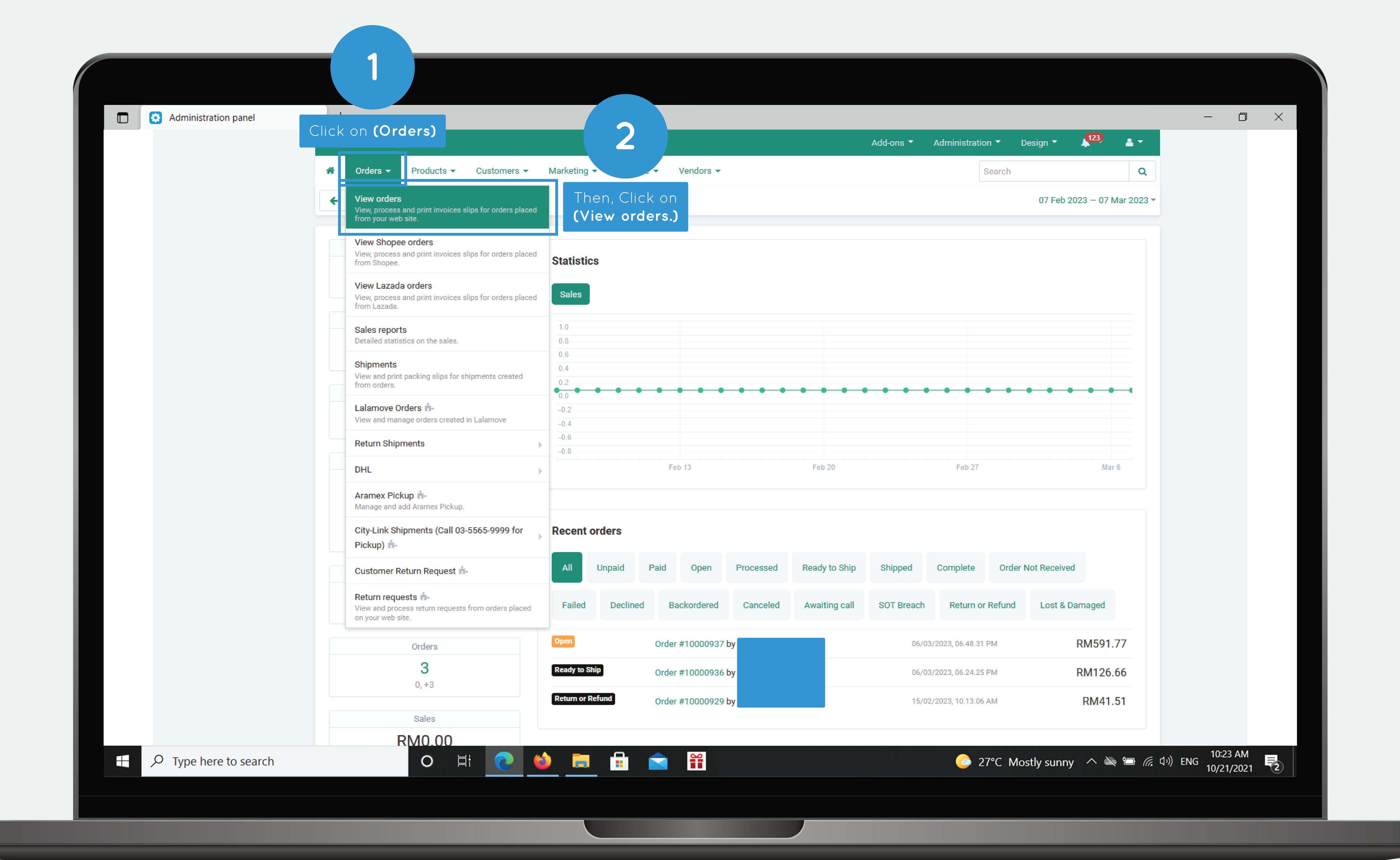

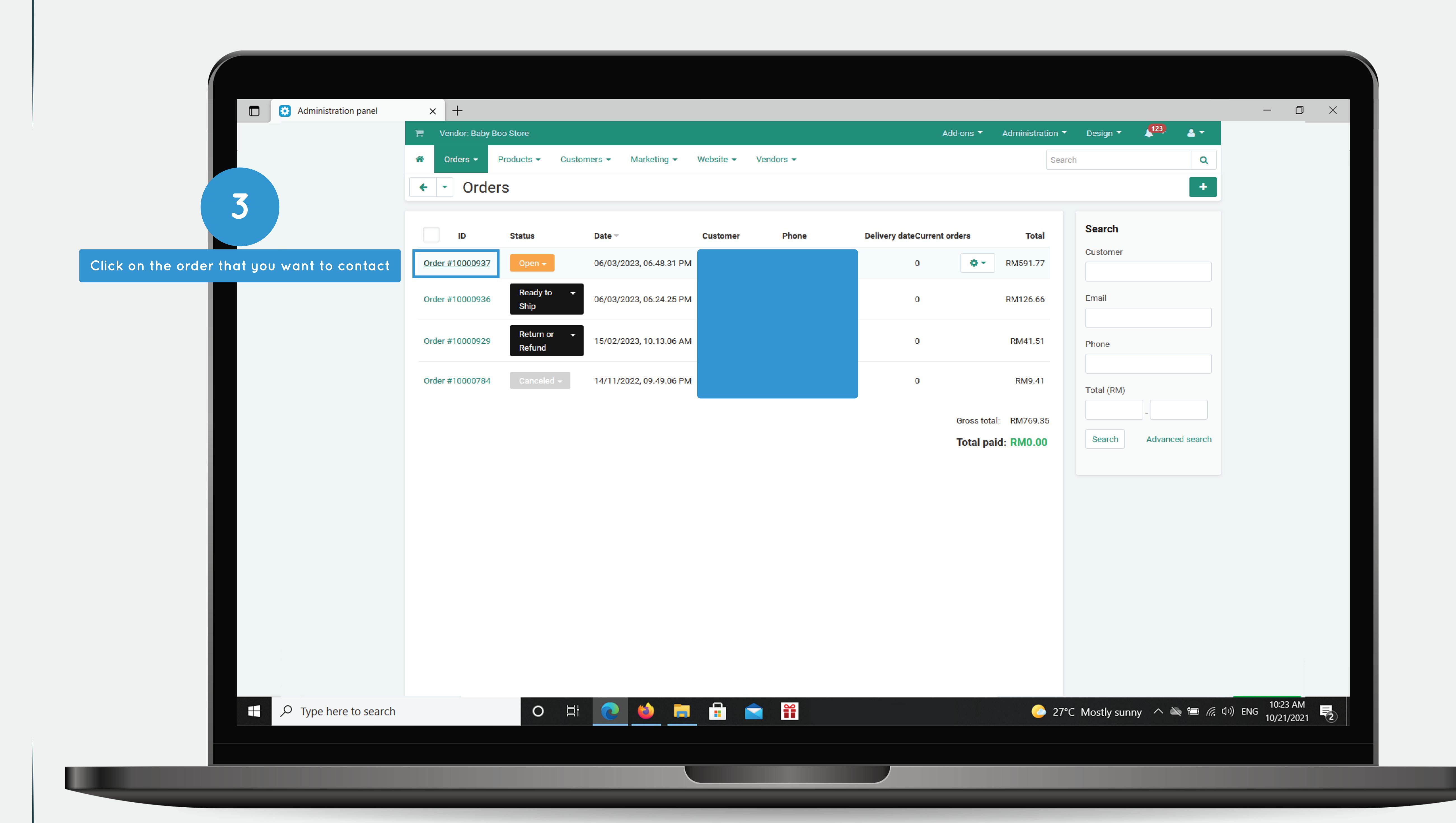

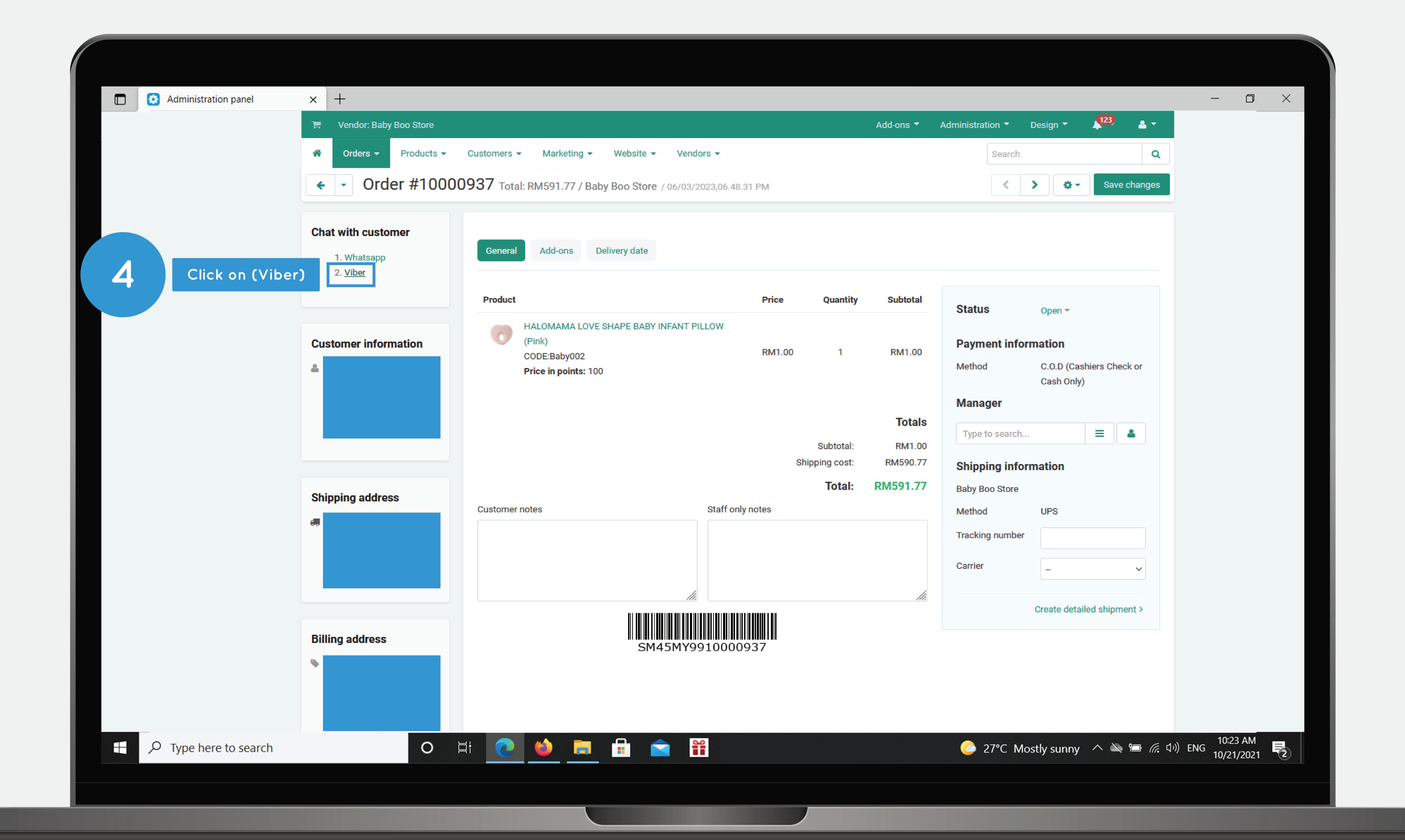

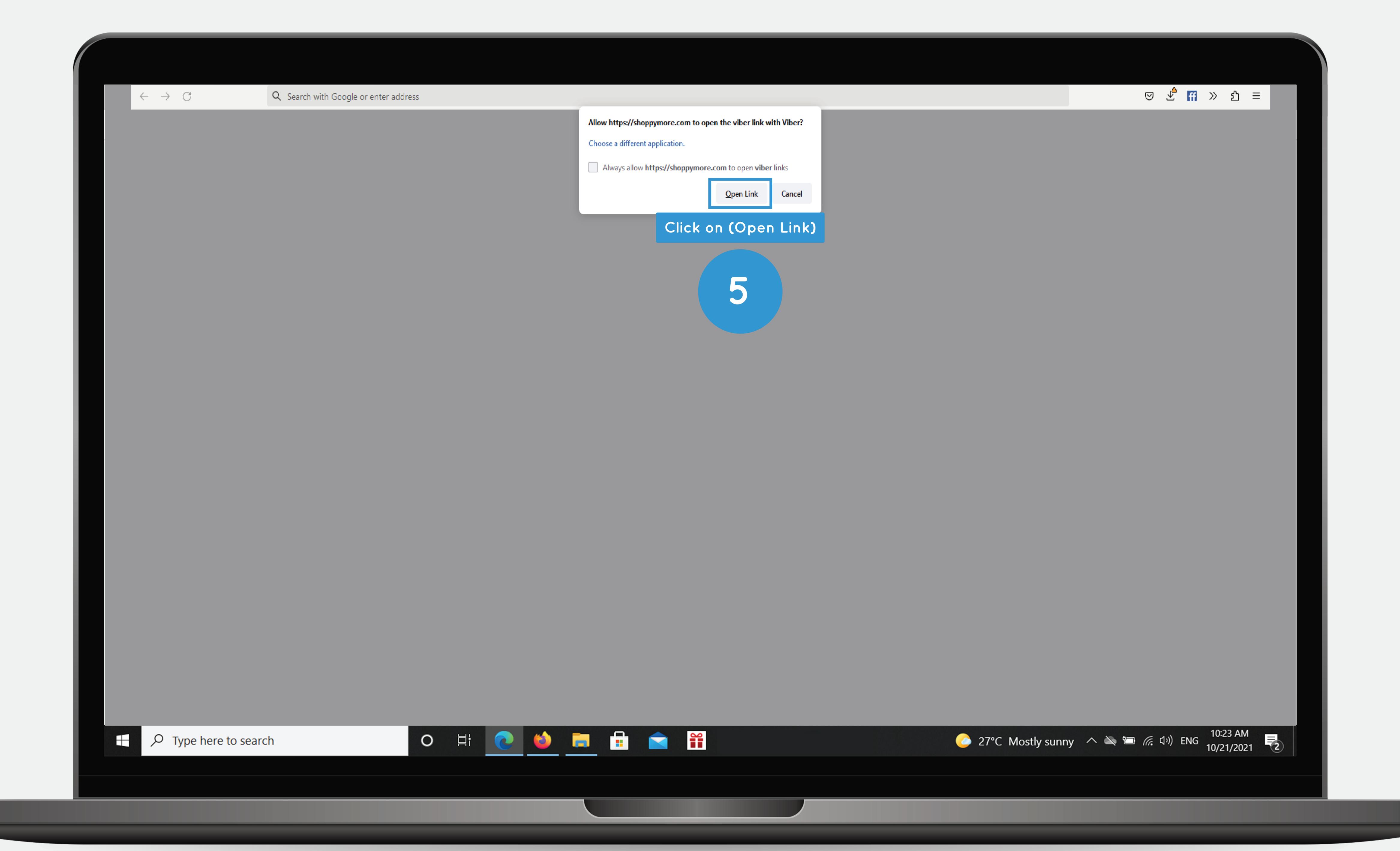

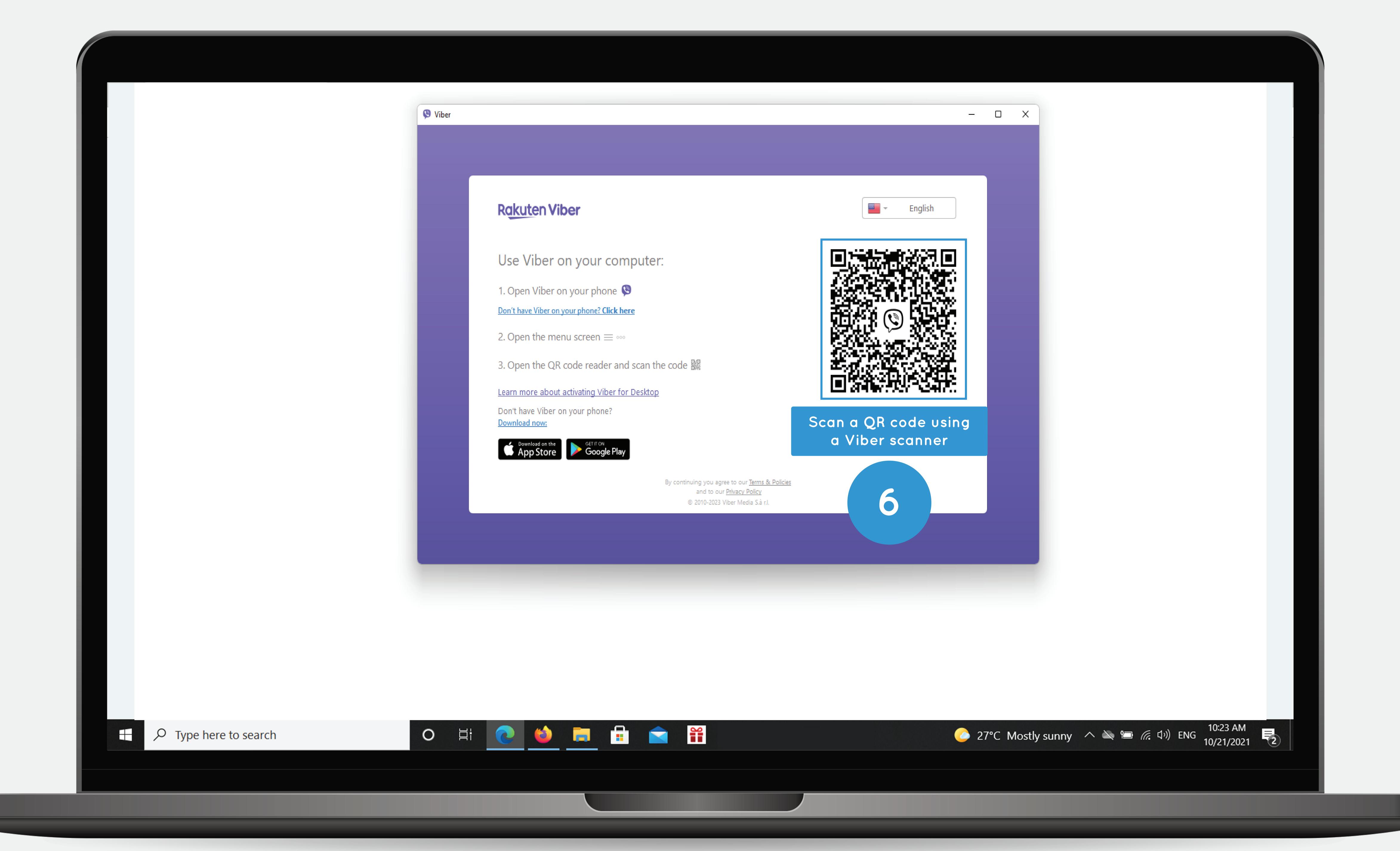

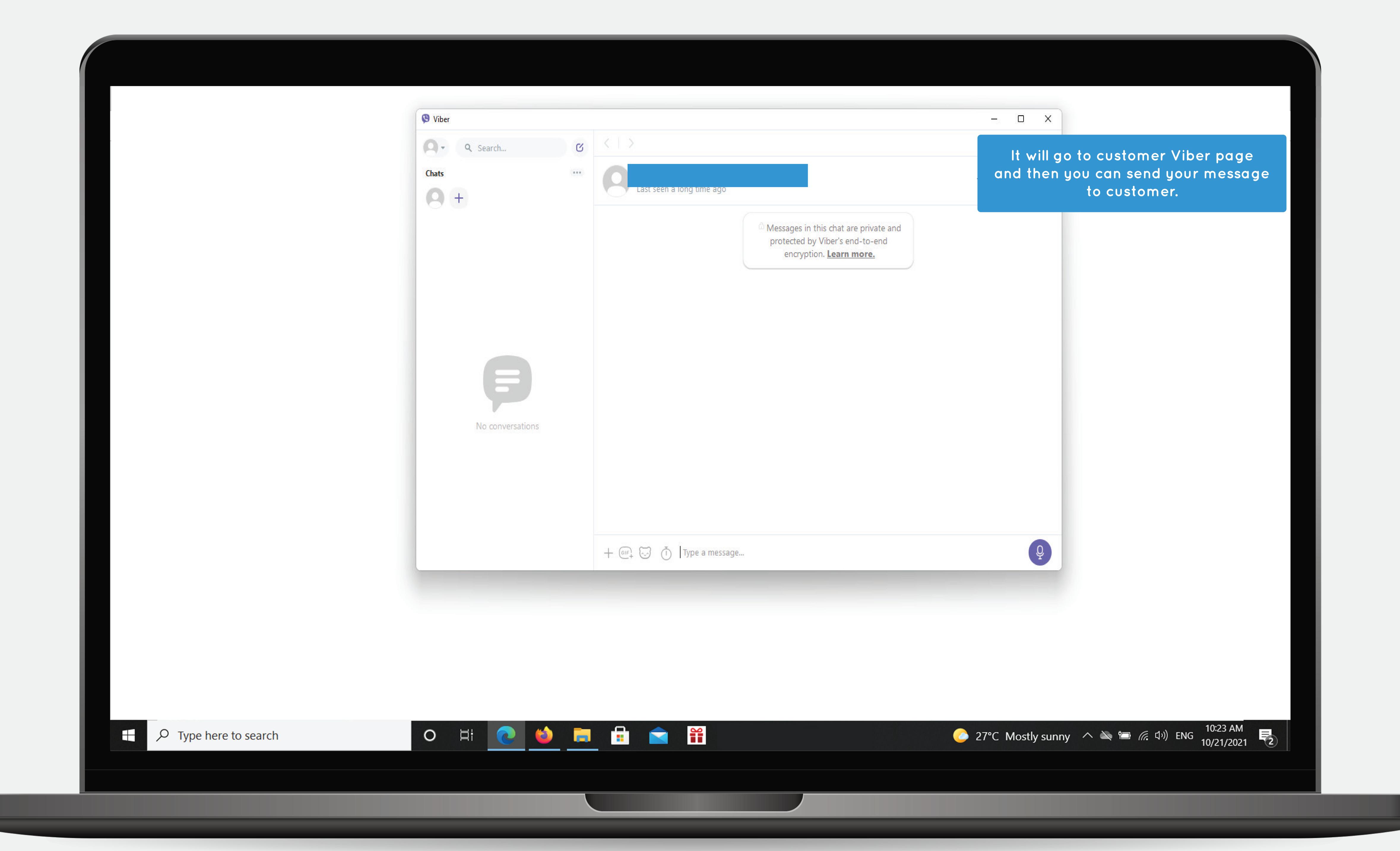